## TCF-S **Temperature Compensating Focuser Serial Interface Protocol**

*(Valid for TCF-S PIC versions 2.40, 3.11 and 4.11)*

To communicate with the TCF-S controller firmware through the serial interface, first connect using the FMMODE command at 19200 baud, 8N1 protocol. Note that the published commands are given first below. The actual parsed commands are provided below in parenthesis - "*x*" denotes any character, "*n*" denotes a variable with definitions provided in column 2. For example, the FMMODE command will establish the serial connection, but the "MODE" characters are actually disregarded.

All commands MUST include six character strings. All responses are followed by the LF/CR ASCII characters. Refer to Section 5.0 in the TCF-S Technical Manual for additional details.

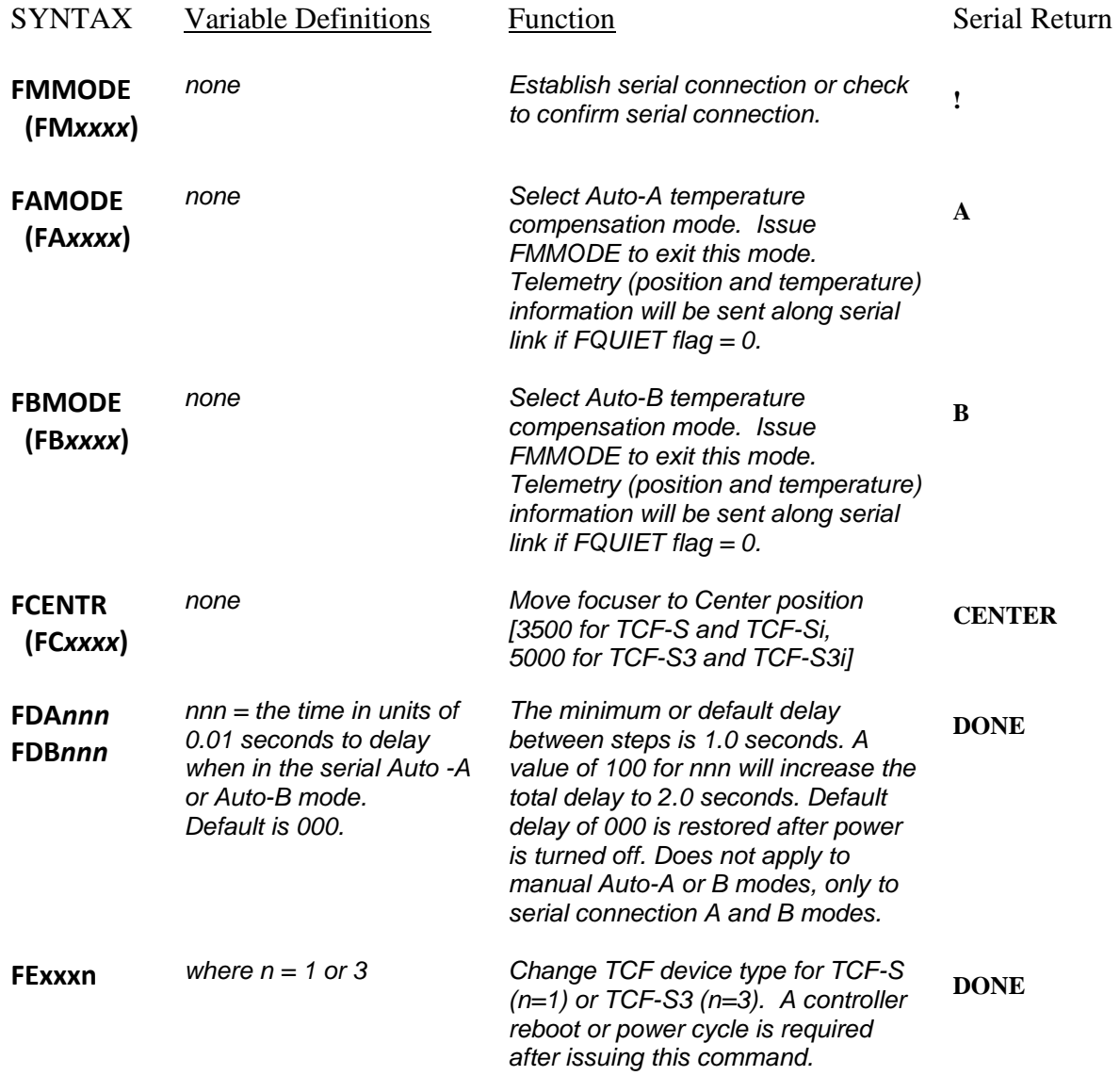

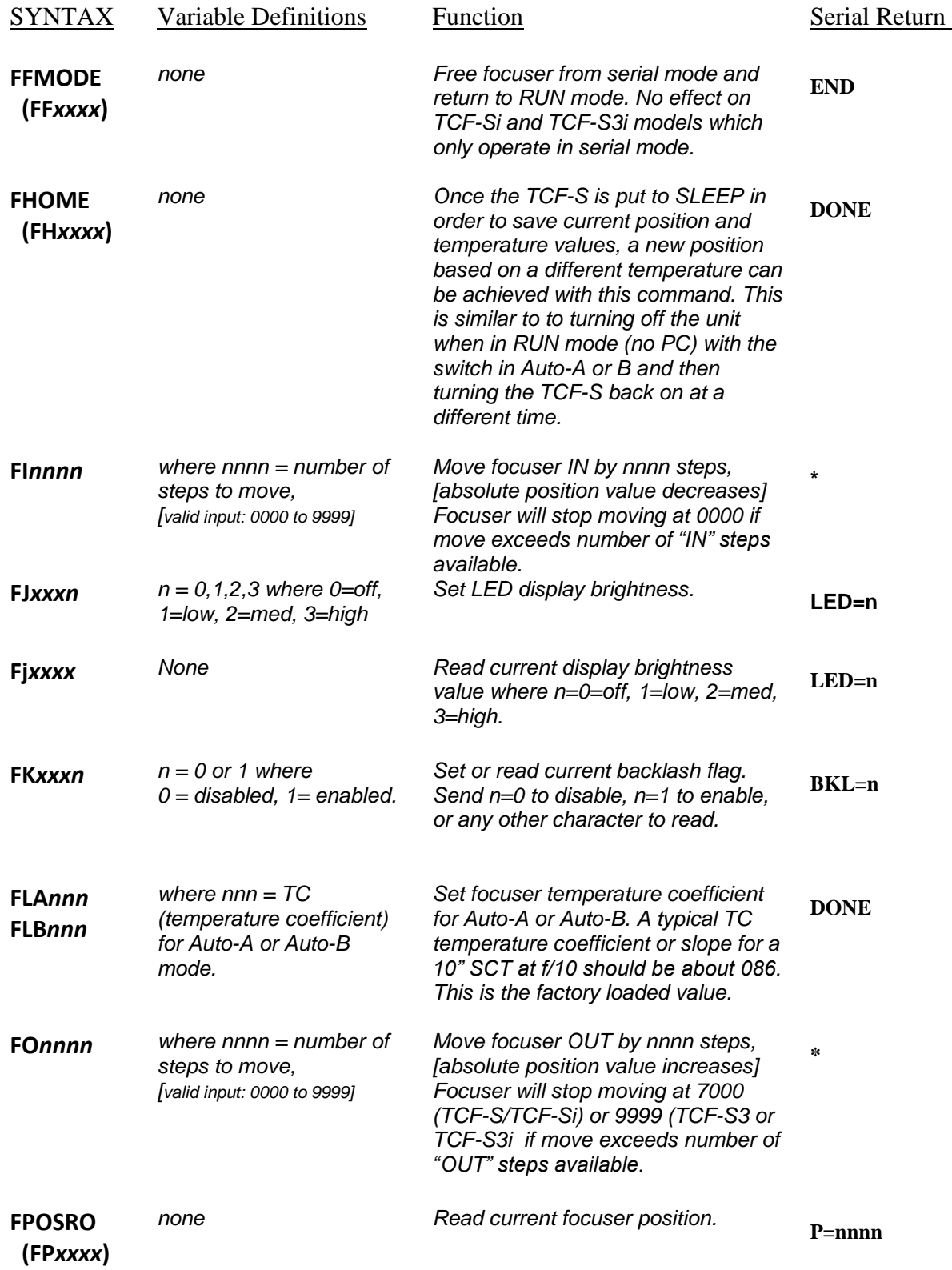

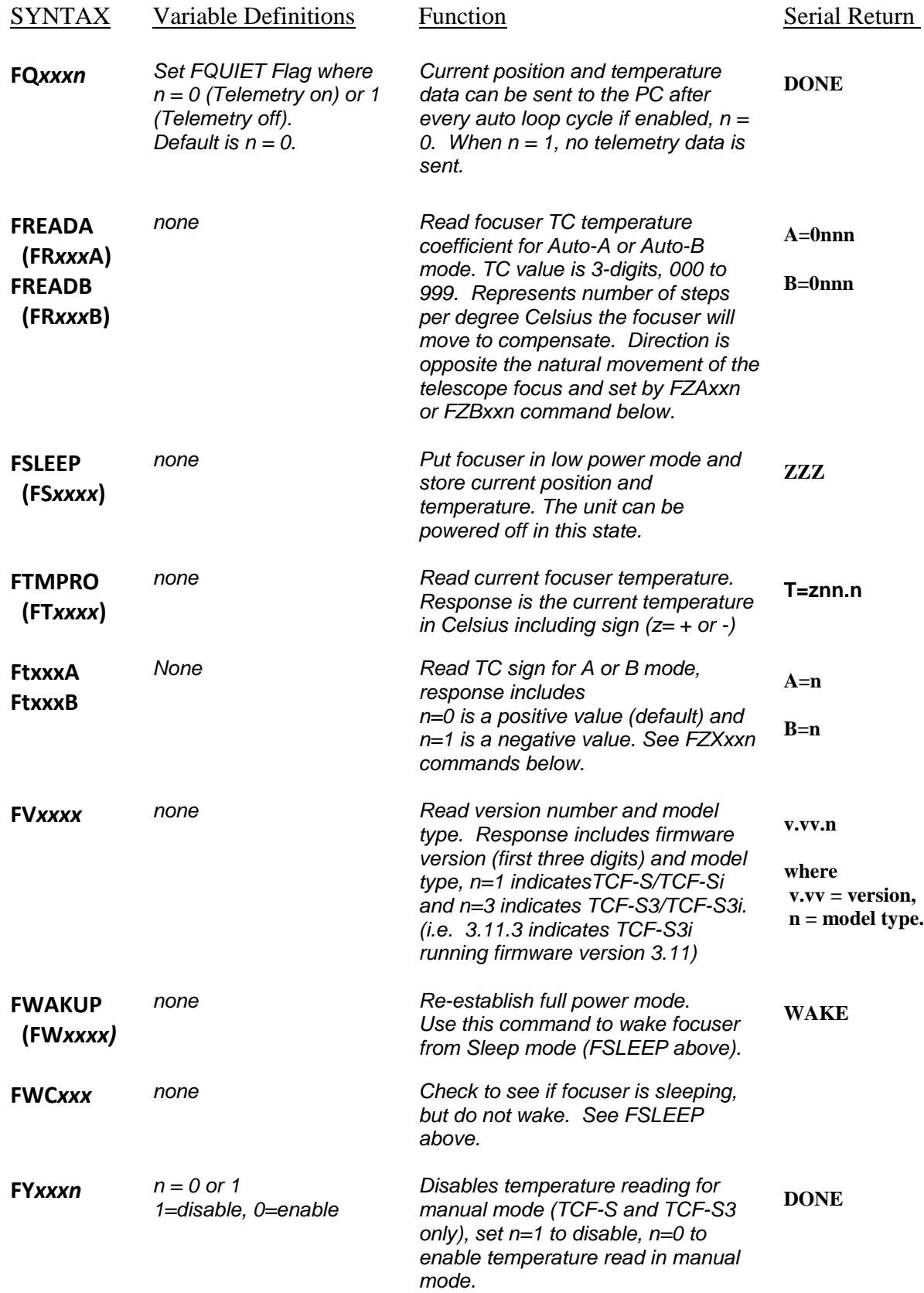

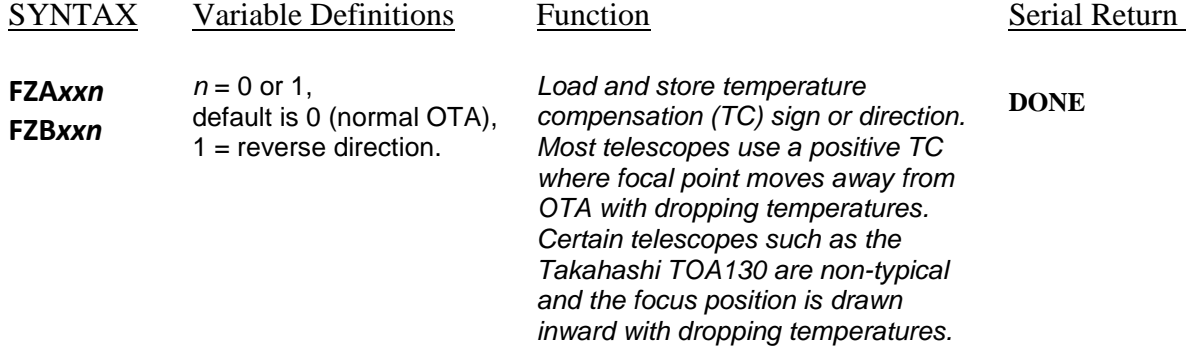